https://devbrains.ru/sites/mayak/LK.html https://devbrains.ru/sites/mayak/LK\_fiz.html https://devbrains.ru/sites/mayak/LK\_fiz\_edit.html https://devbrains.ru/sites/mayak/LK\_history.html https://devbrains.ru/sites/mayak/LK\_password.html https://devbrains.ru/sites/mayak/LK\_personal\_manager.html https://devbrains.ru/sites/mayak/LK\_subscribe.html https://devbrains.ru/sites/mayak/LK\_ur.html https://devbrains.ru/sites/mayak/LK\_ur\_edit.html

### Оформление:

https://devbrains.ru/sites/mayak/checkout\_buyer.html https://devbrains.ru/sites/mayak/checkout\_delivery.html https://devbrains.ru/sites/mayak/checkout\_finish.html https://devbrains.ru/sites/mayak/checkout\_last\_step.html https://devbrains.ru/sites/mayak/checkout\_pay.html https://devbrains.ru/sites/mayak/checkout\_ur.html https://devbrains.ru/sites/mayak/checkuot\_region.html

#### Авторизация/Регистрация:

https://devbrains.ru/sites/mayak/login.html

<https://devbrains.ru/sites/mayak/registration.html>

Платежная система http://gkmayak-metall.server.paykeeper.ru/ Есть модуль битрикса Интеграция с 1с НЕ НУЖНА

Регистрация будет для Юр.лиц и физ

ЛК:

Все, что на верстке нужно сделать (в тз никаких подводных камней нету, да и текста особо нет в ТЗ только скрины прототипов)

Личный кабинет

Регистрация

Авторизация

Оформление заказа физ + юр

Доставка

Эквайринг

## Личный кабинет

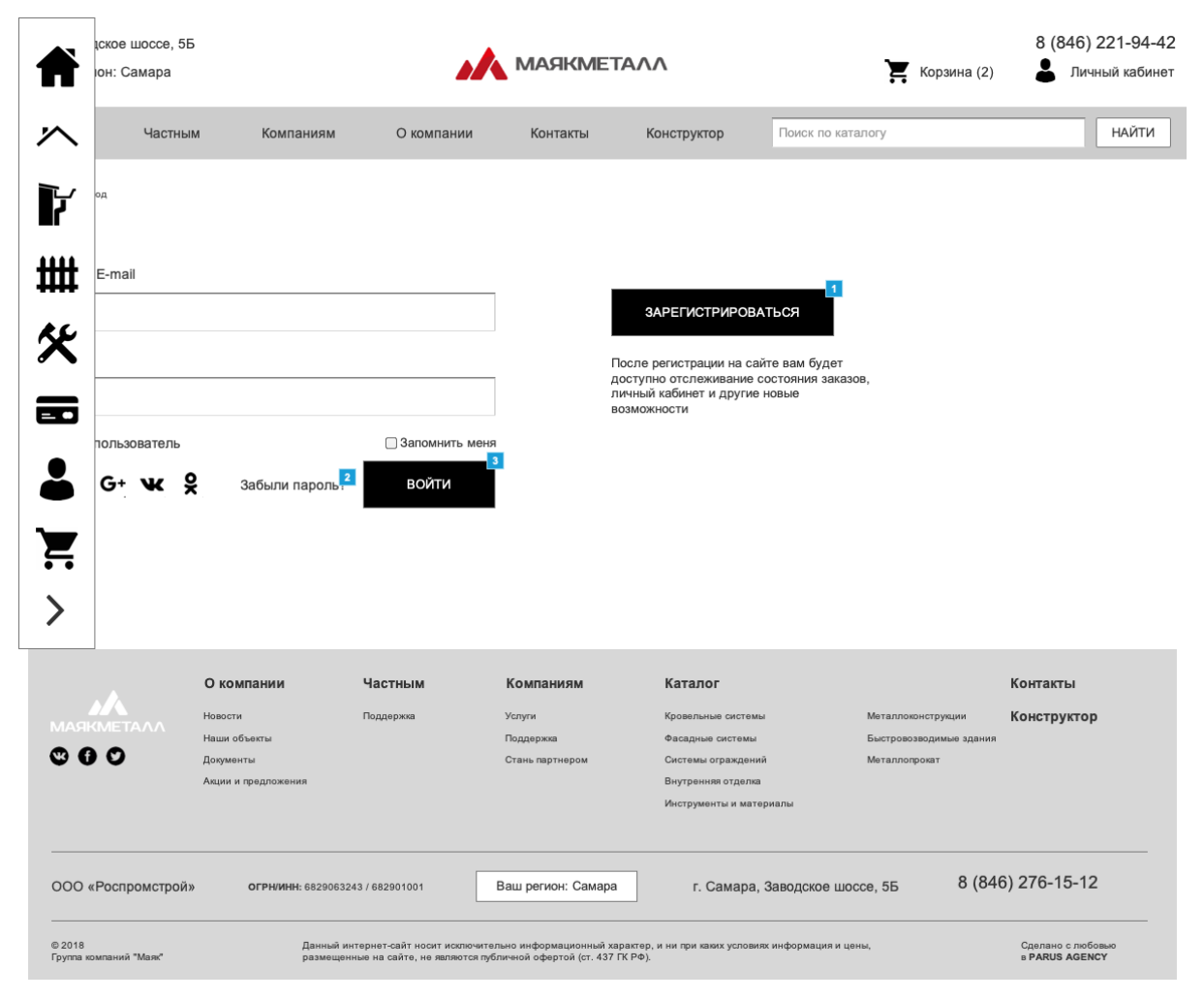

## Восстановление пароля

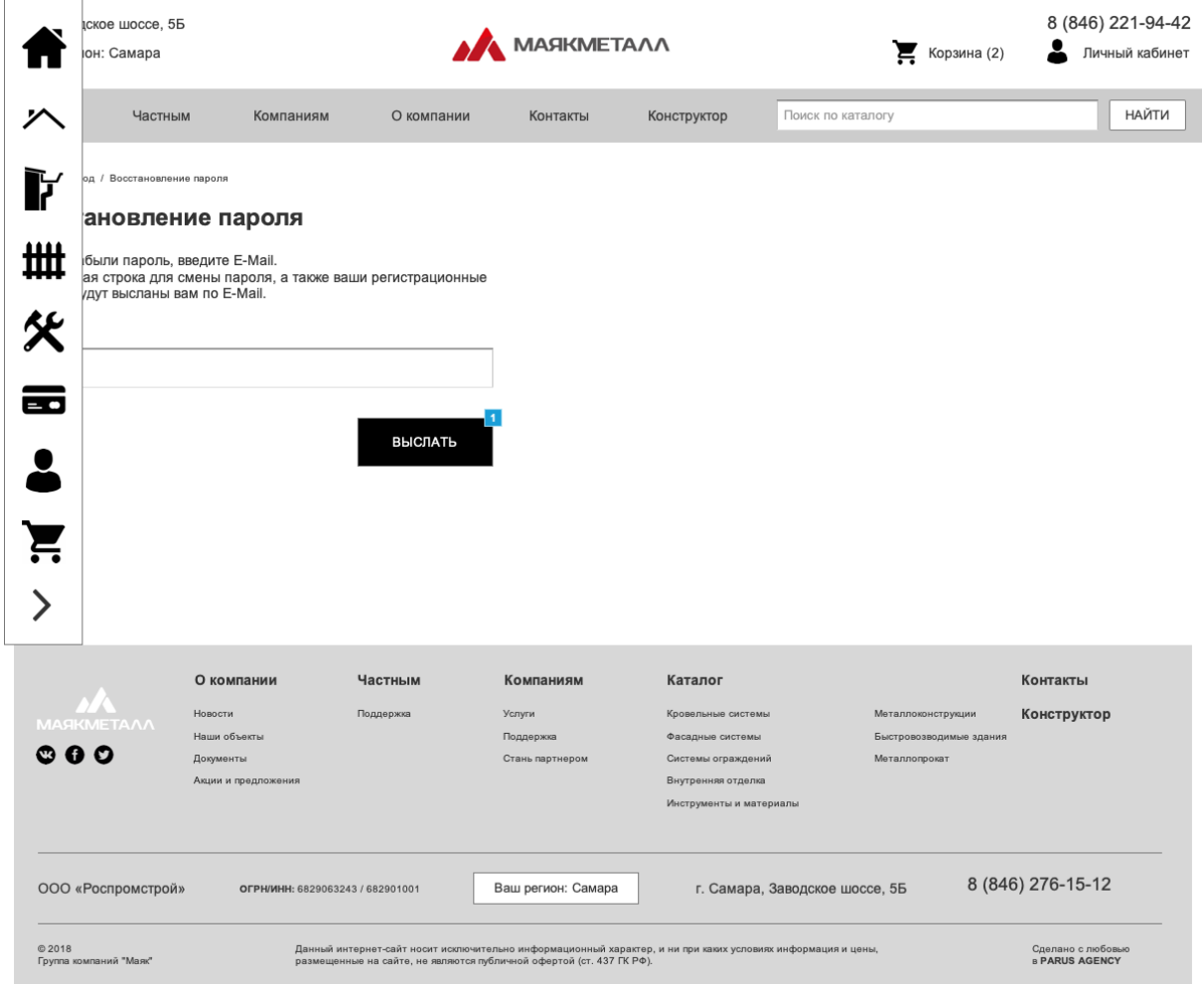

# Регистрация (физ.лицо)

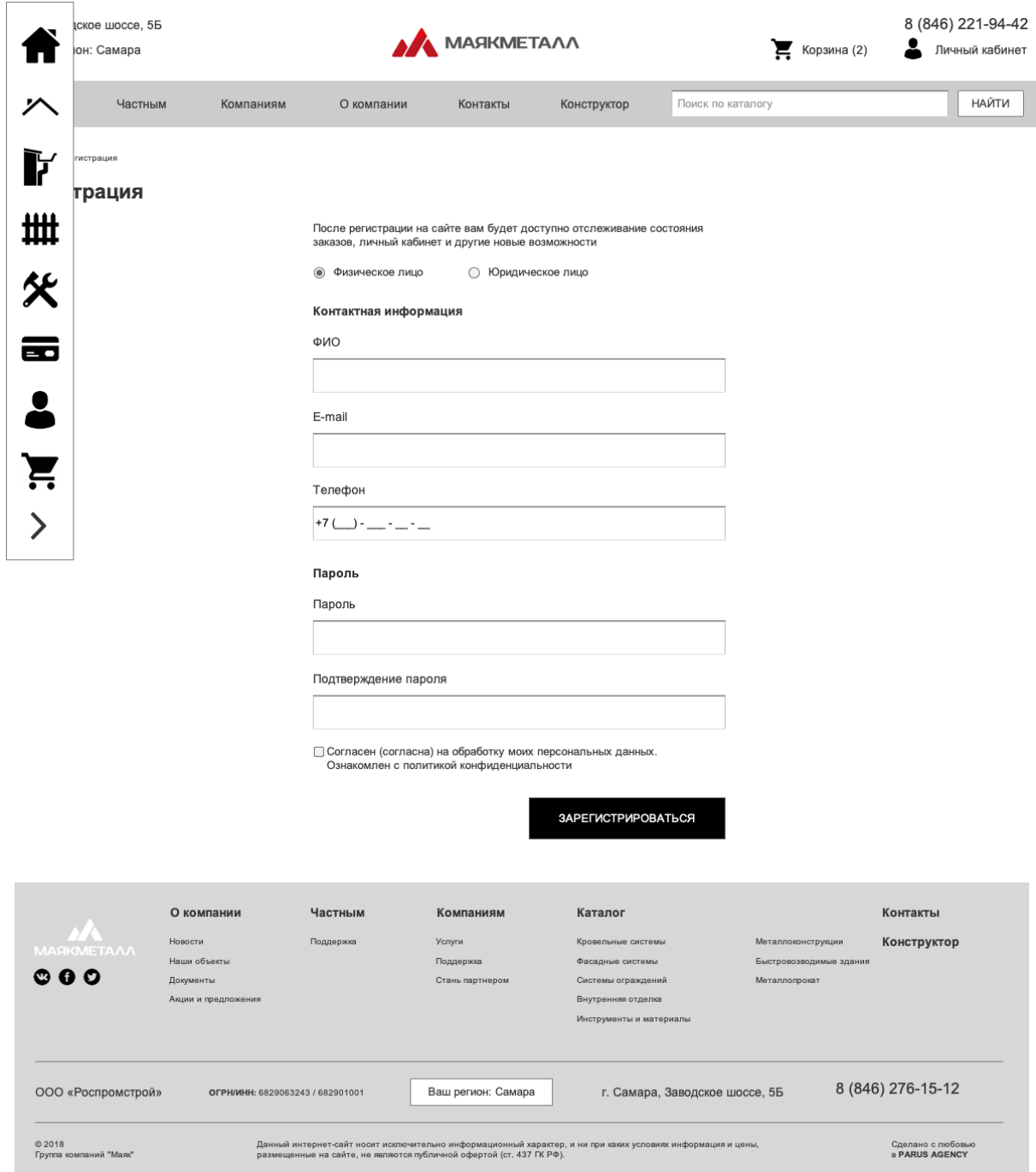

# Профиль

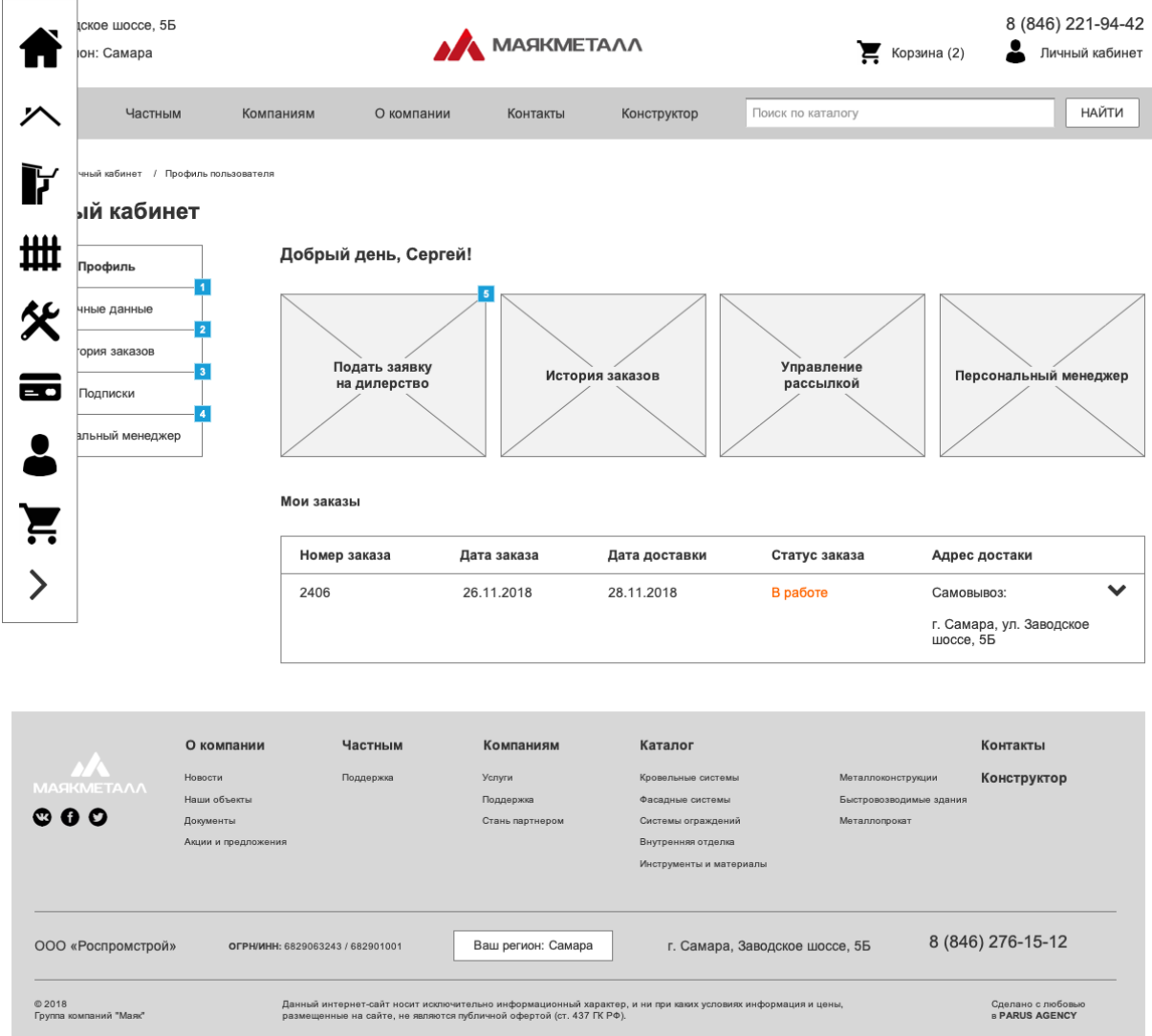

Личные данные (физ. лицо)

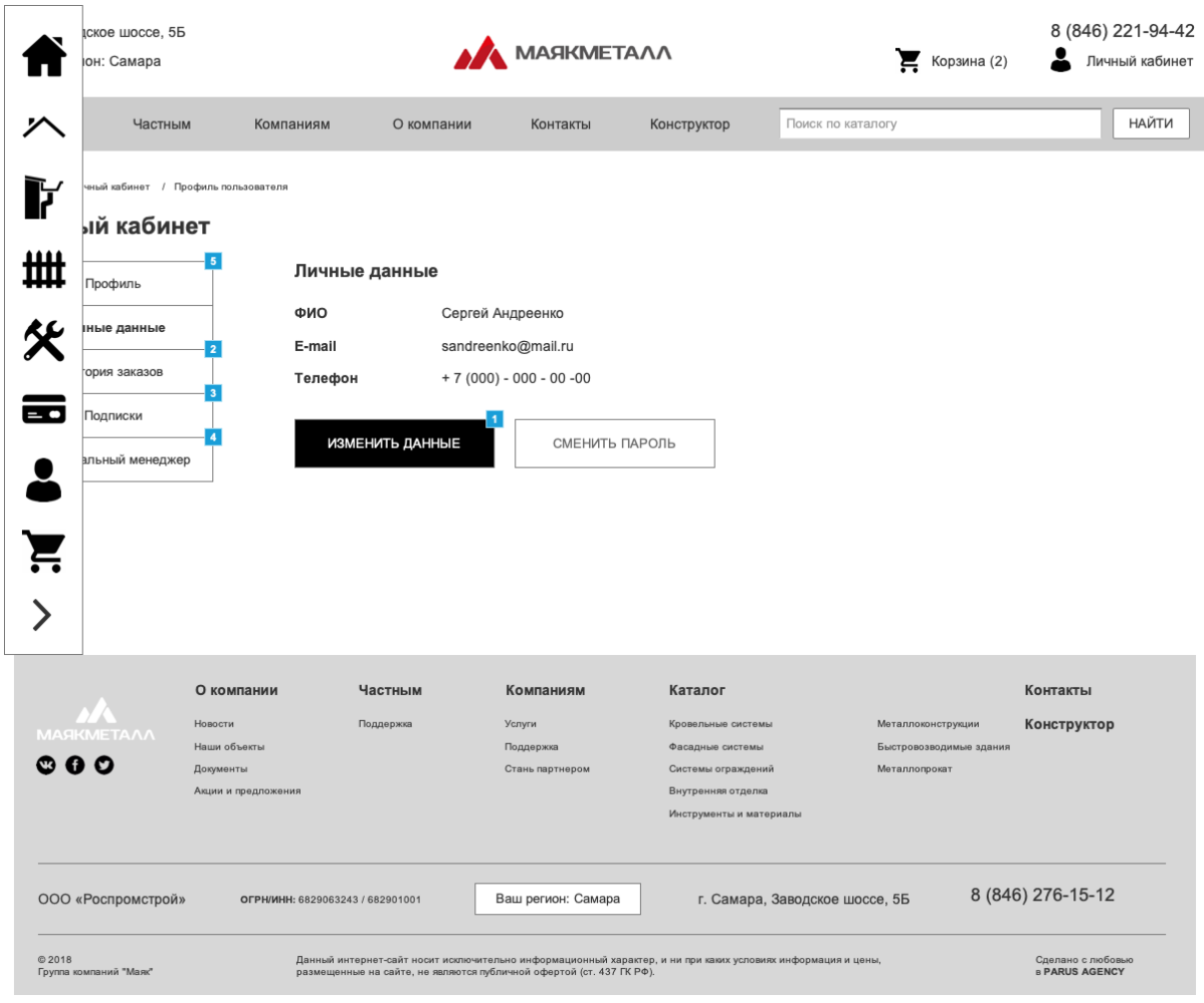

Личные данные (редактирование)

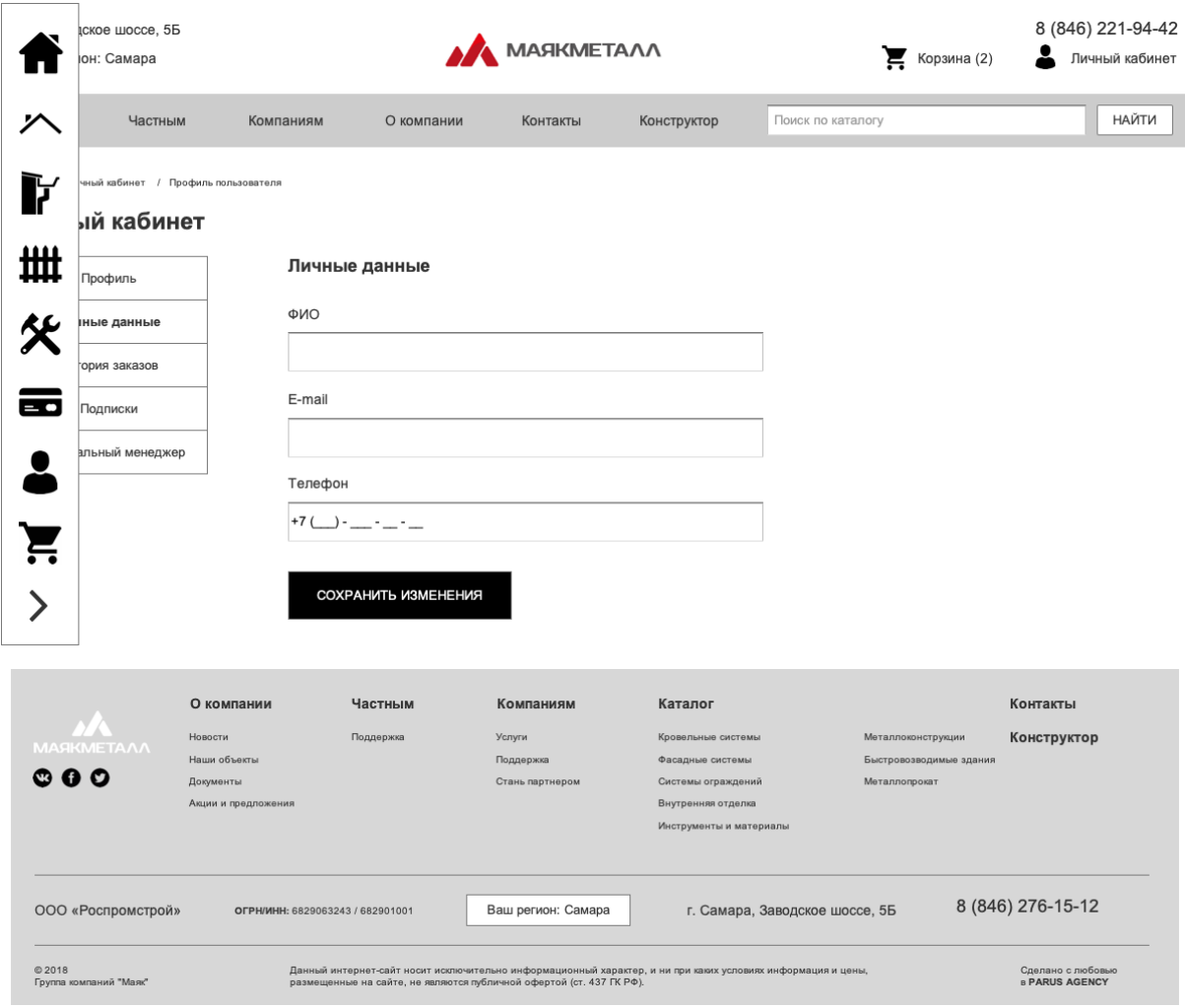

Регистрация (юр.лицо)

Личные данные (юр. лицо)

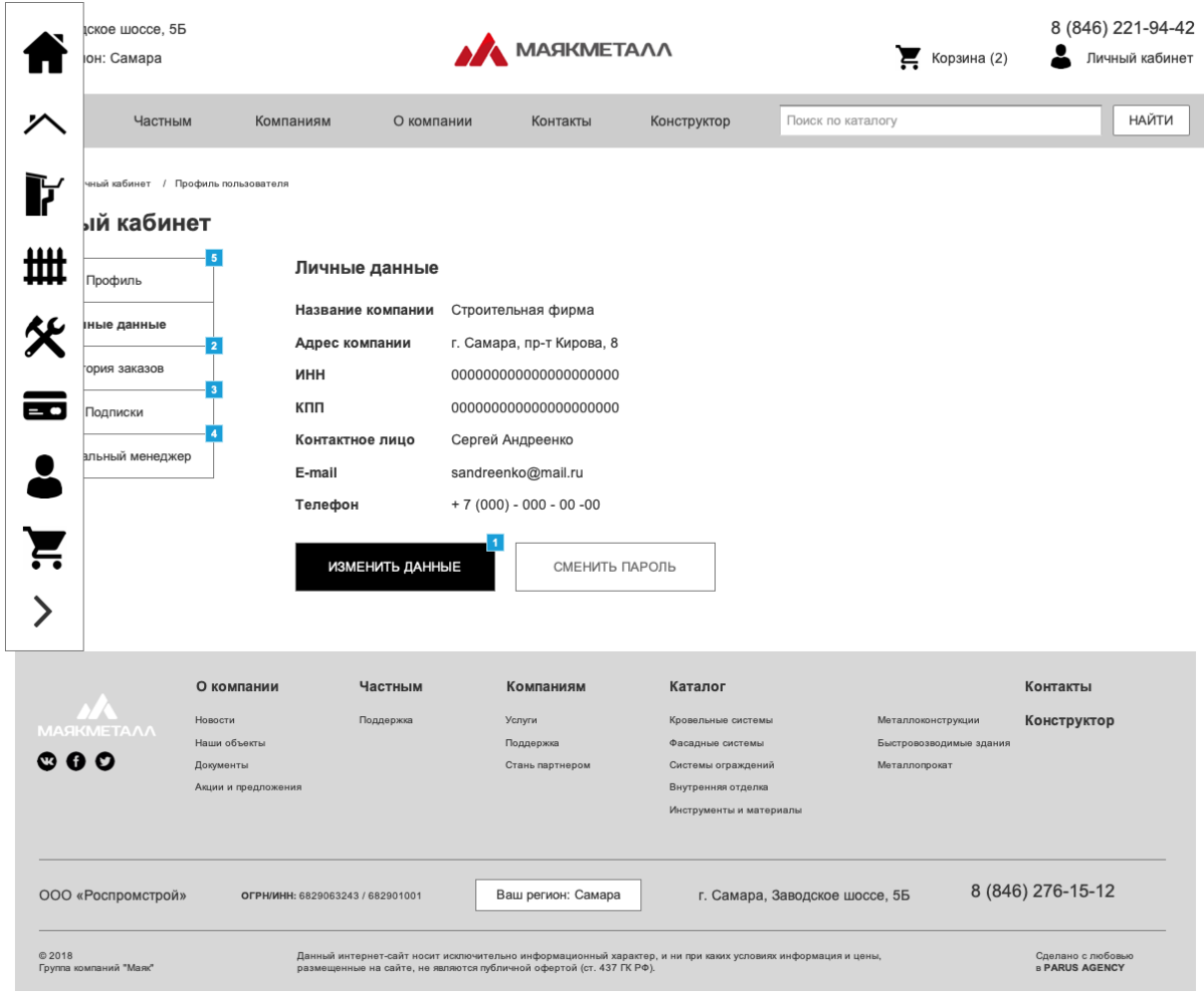

Личные данные (редактирование юр. лицо)

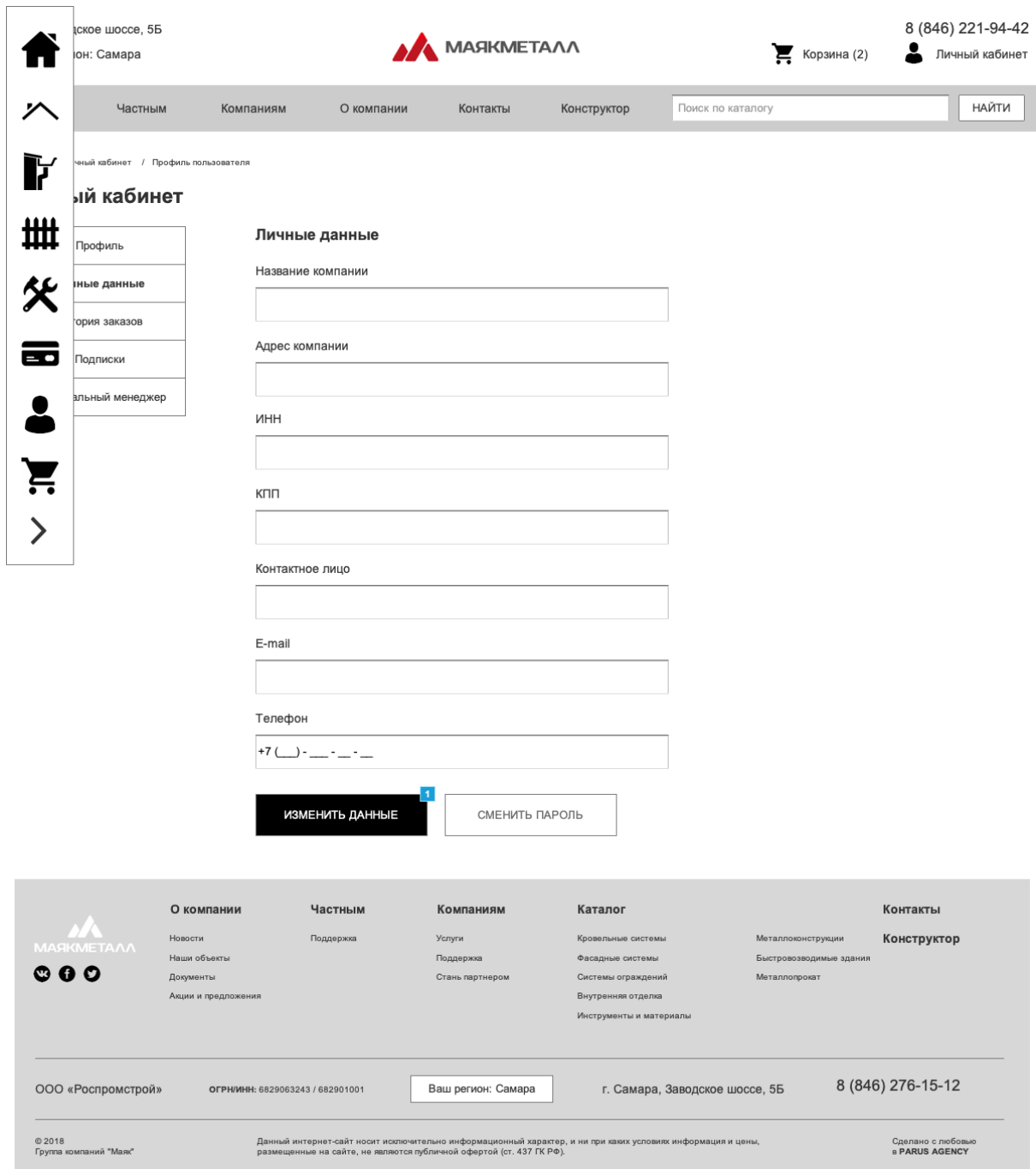

# Корзина

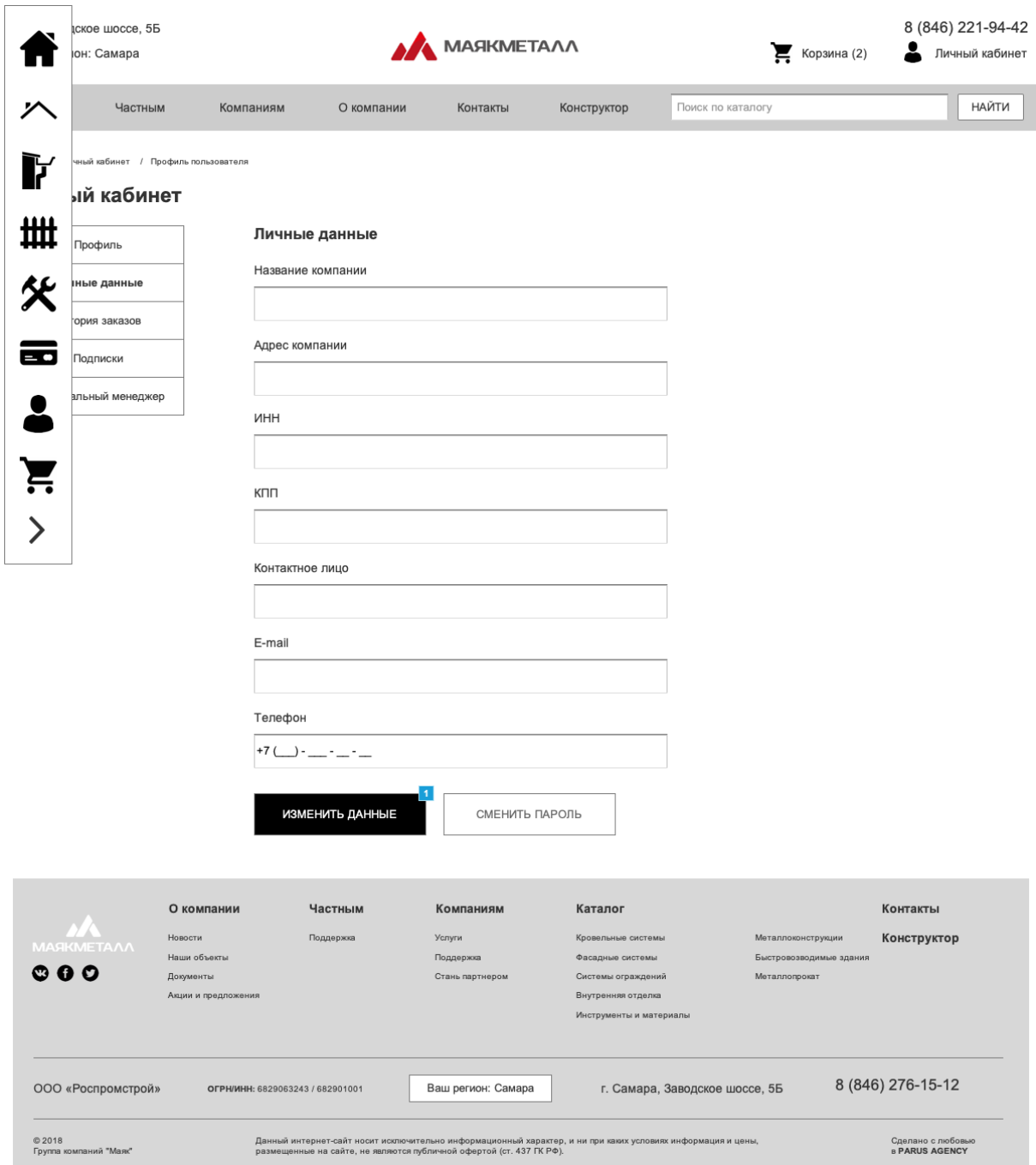

## 5.75 Смена пароля

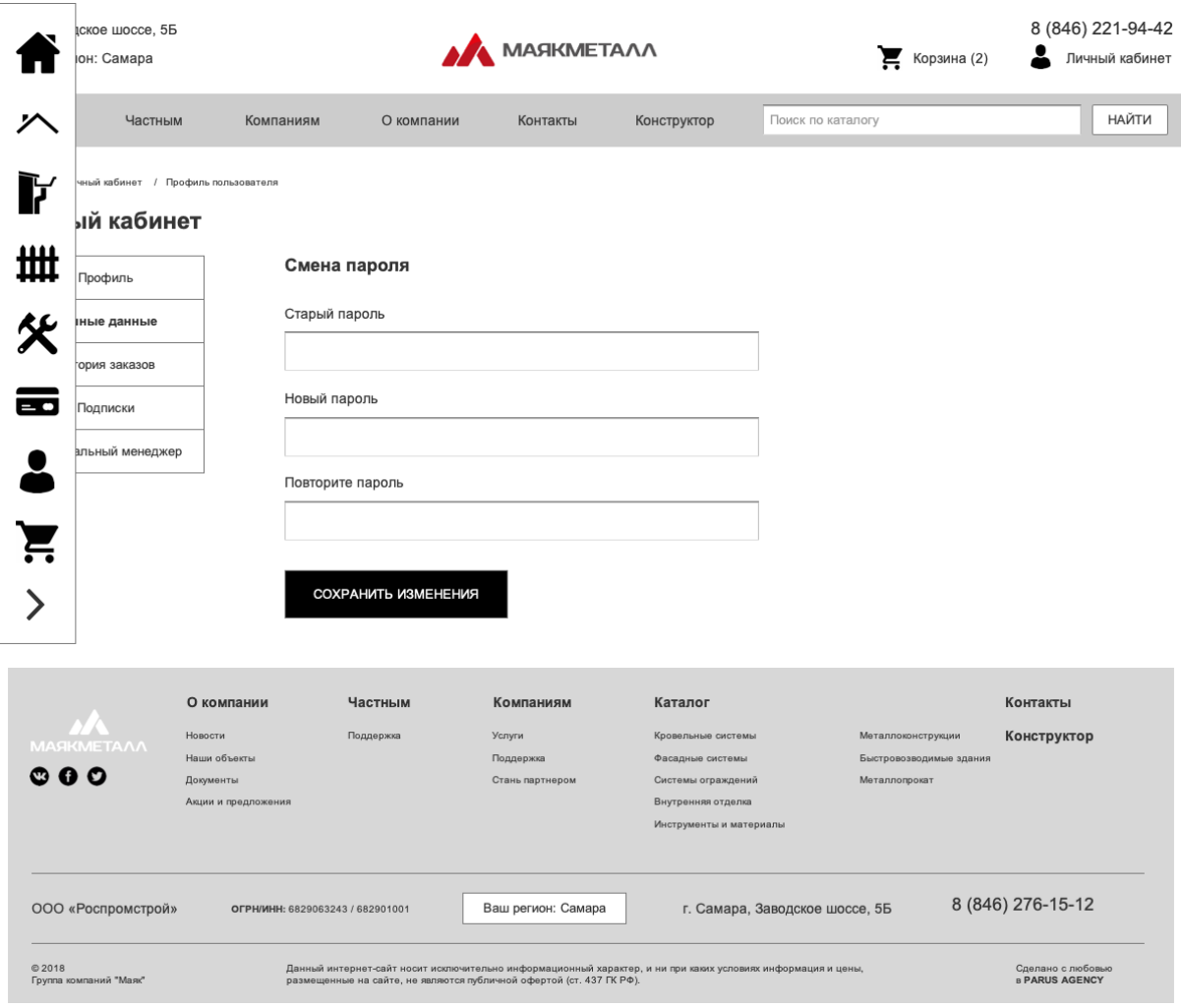

# 5.76 История заказов

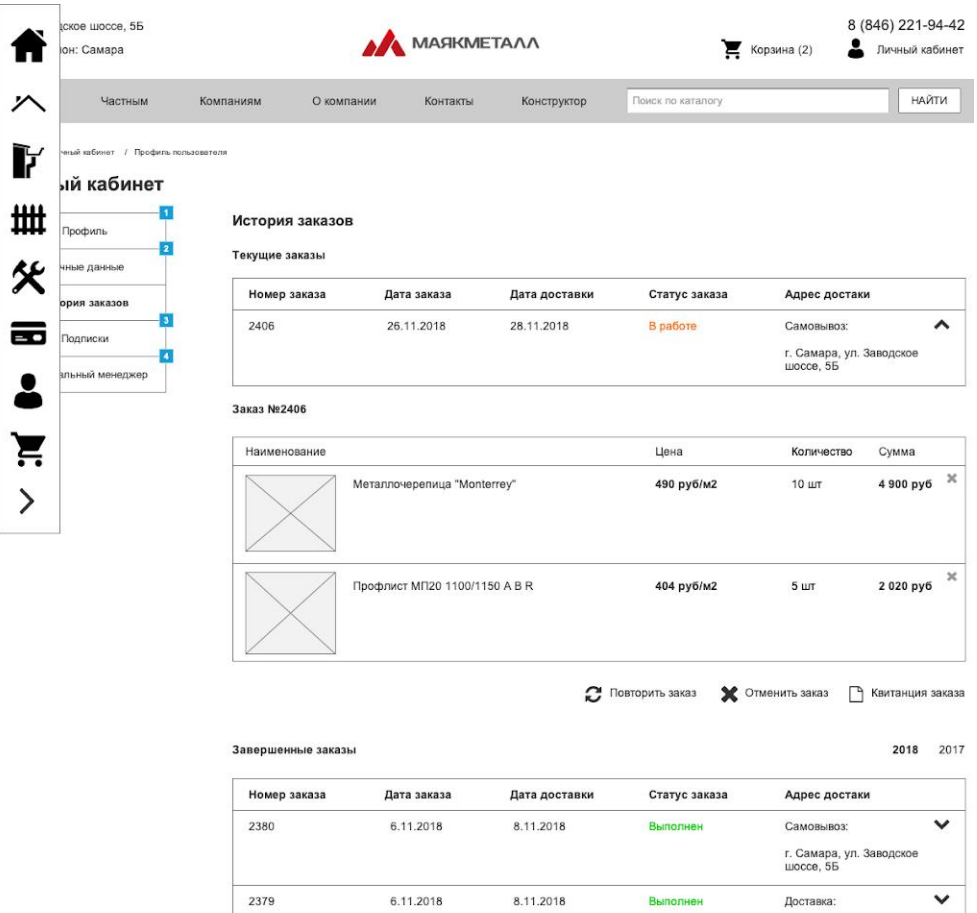

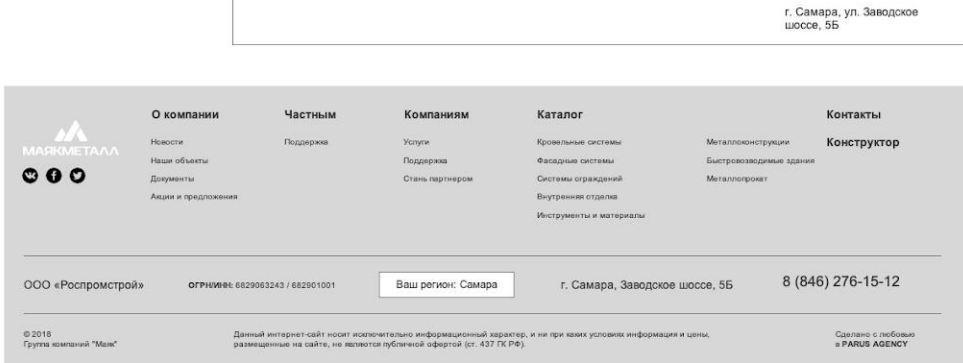

10.10.2018

Дата заказа

 $6.11.2018$ 

15.10.2018

Дата доставки

8.11.2018

г. Самара, ул.Советской<br>Армии, 73

г. Самара, ул.Советской<br>Армии, 73

Адрес достаки

Самовывоз:

 $\checkmark$ 

2018 2017

Доставка:

**Выполнен** 

Статус заказа

Отменен

5.77 Подписки

2363

2380

Отмененные заказы Номер заказа

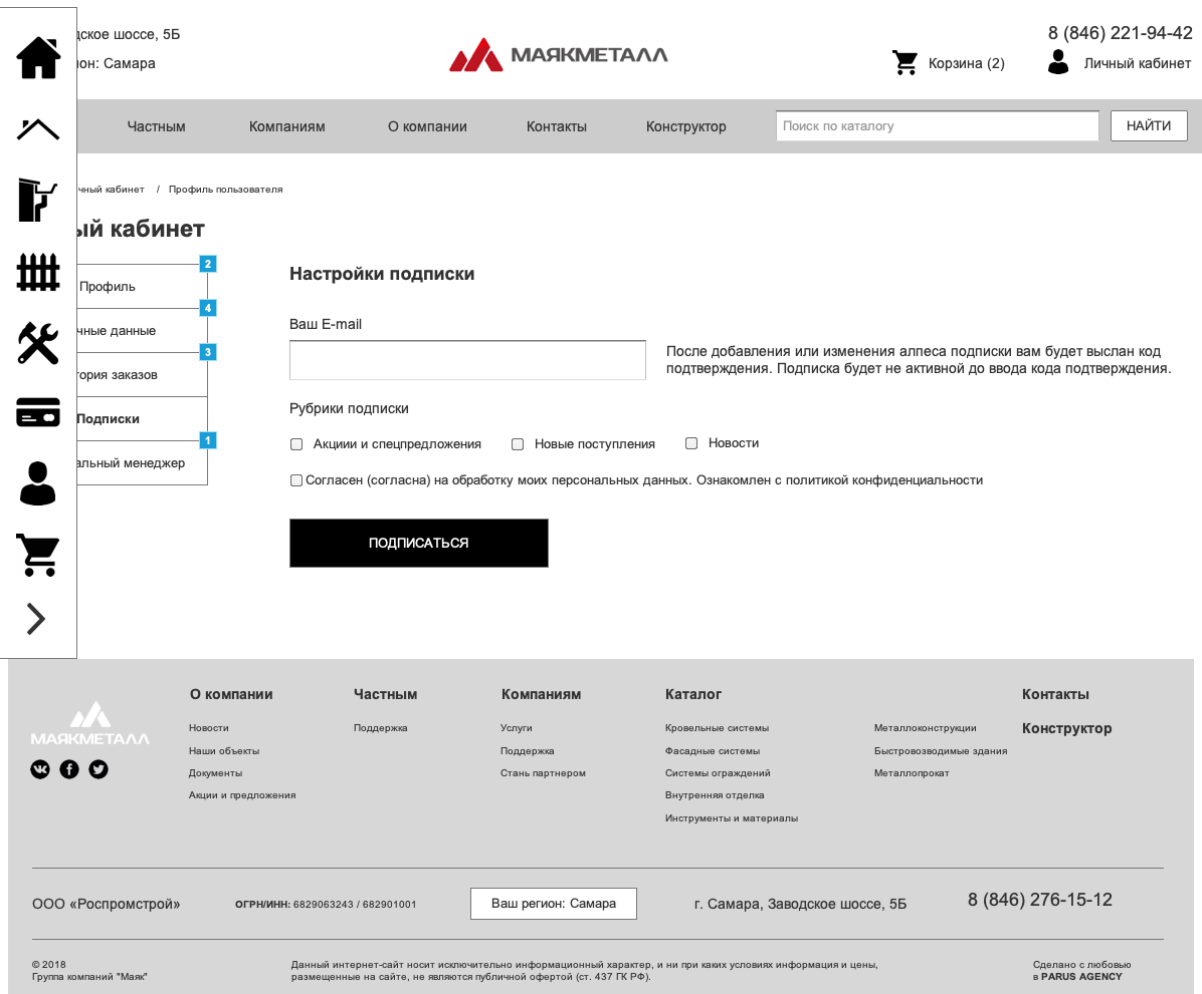

## 5.78 Персональный менеджер

К клиенту прикрепляется персональный менеджер, в личном кабинете есть возможность оставить вопрос.

Это менеджер вашей компании, отвечающий за сделки, который будет вести переписку с клиентом и помогать на этапах подбора нужного товара.

Менеджер назначается со стороны клиента и имеет права доступа модератора к сайту. Также видит вопросы и заявки в crm компании.

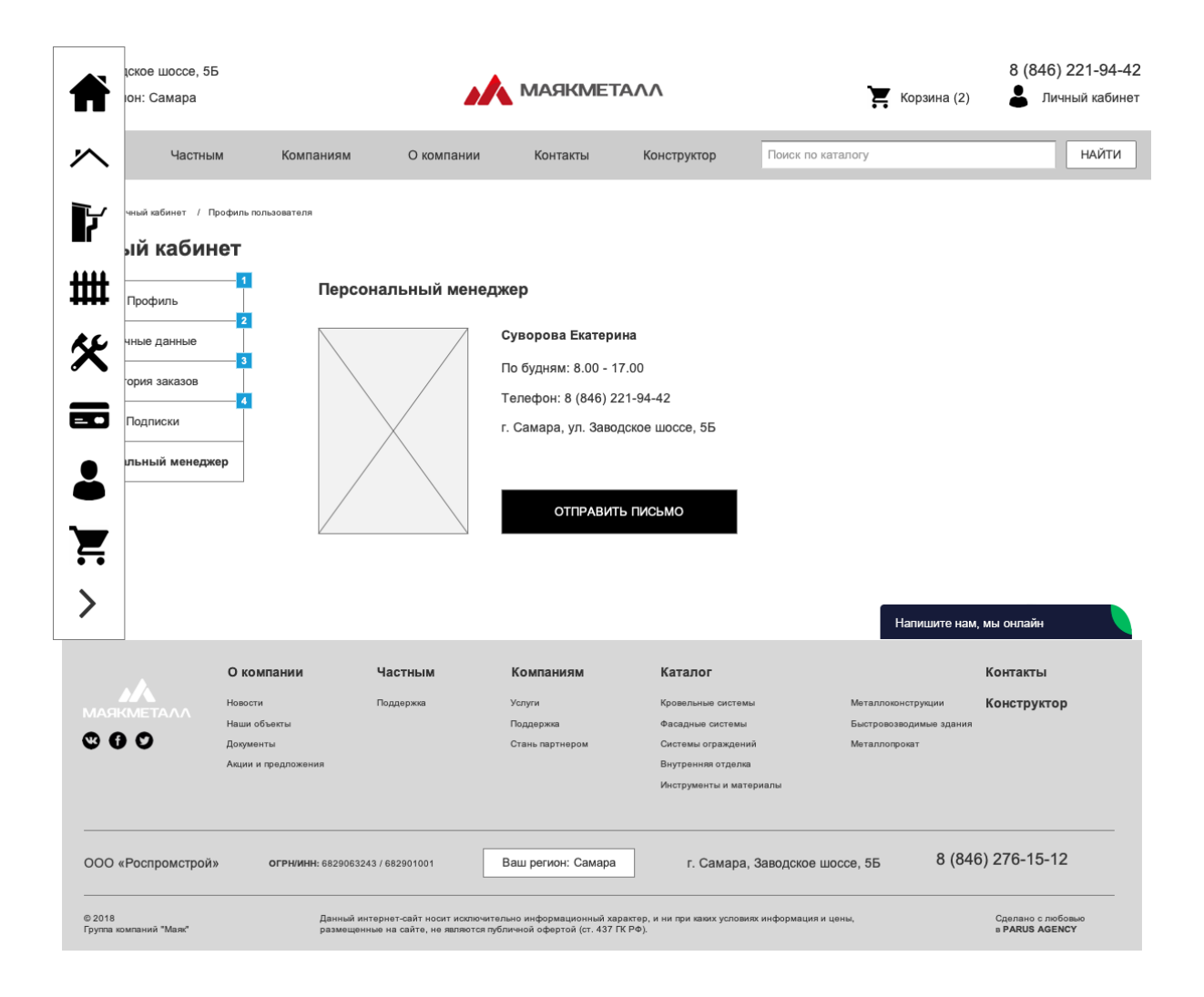

## 5.79 Корзина

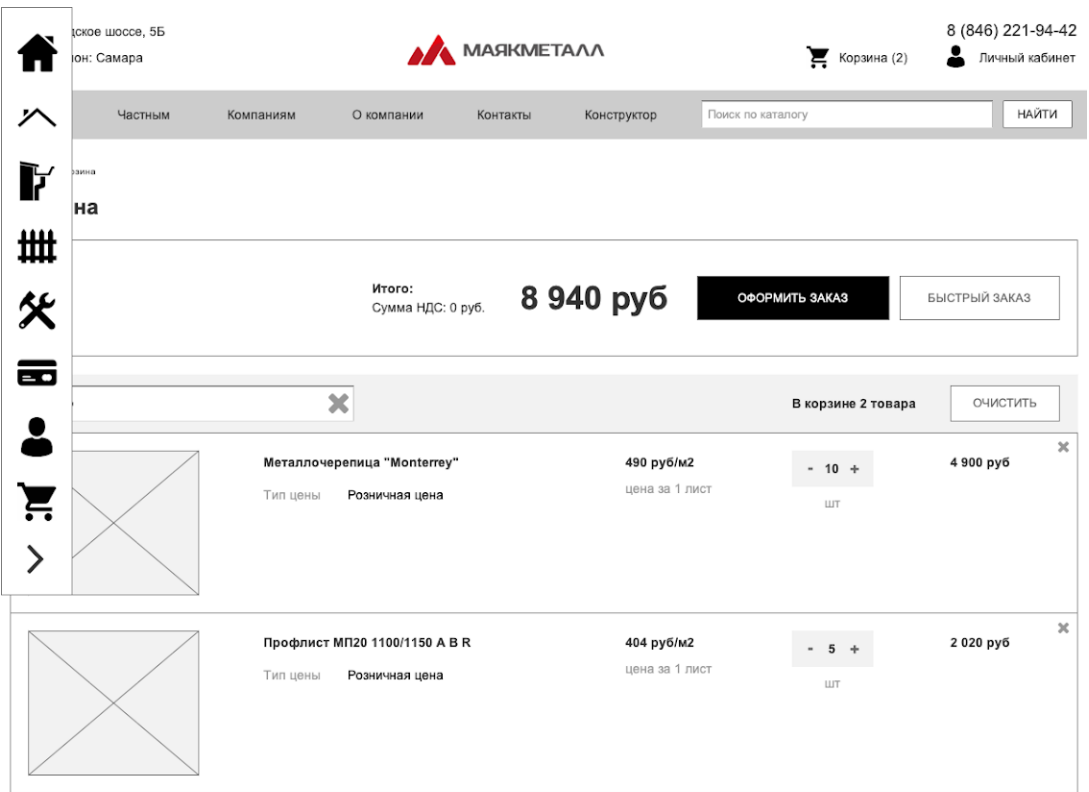

#### Персональные рекомендации

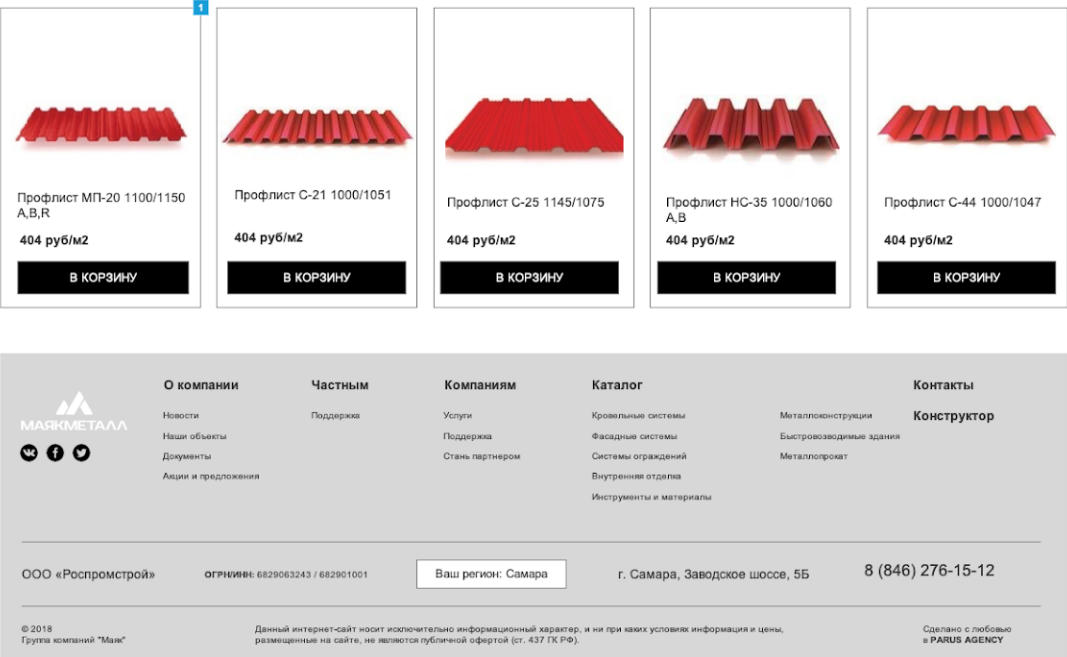

Оформление заказа (регион и первый экран)

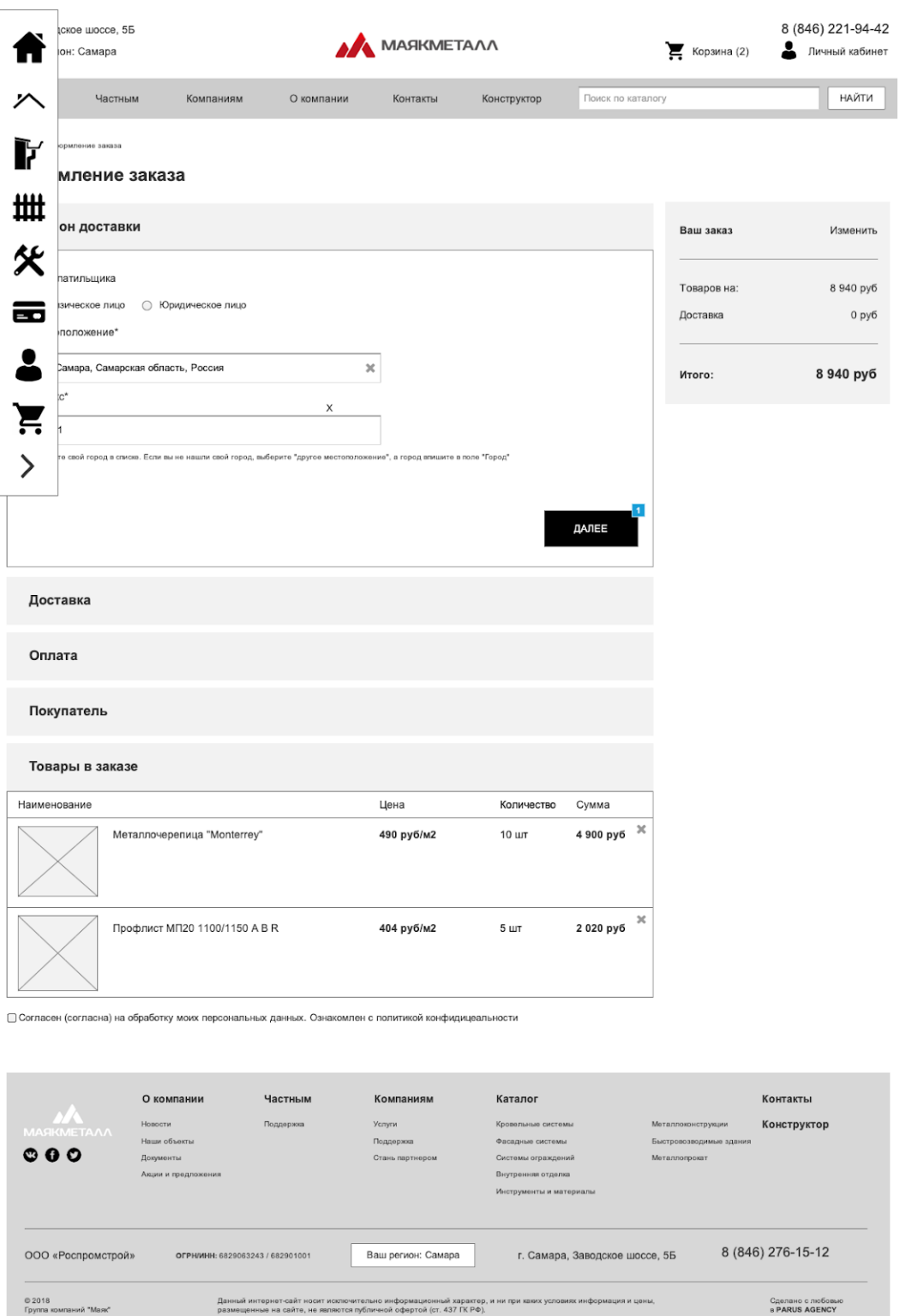

Оформление заказа (доставка)

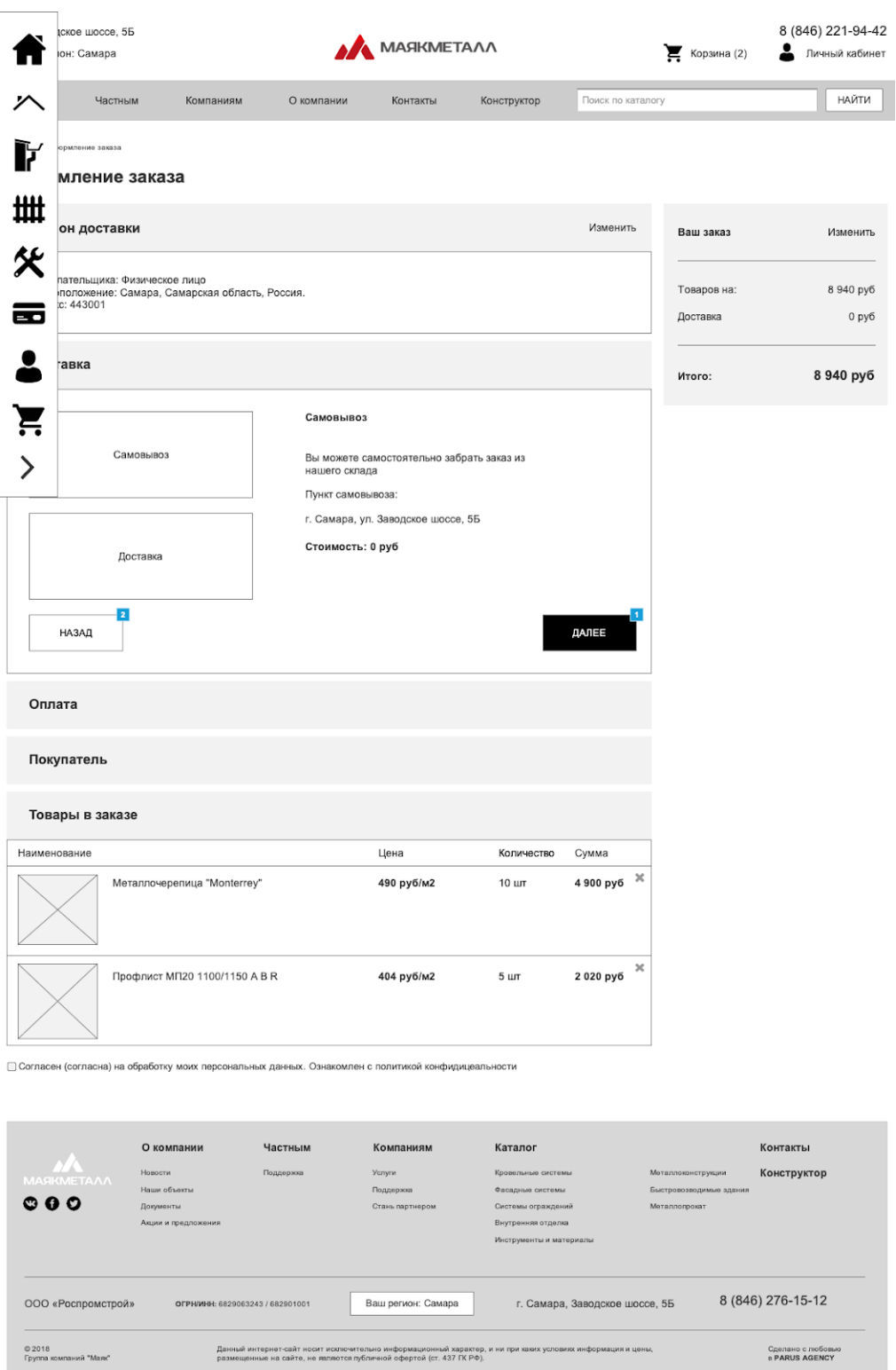

Оформление заказа (Оплата)

Данный интернот-сайт носит исключительно информационный характер, и ни при каких условиях информация и цены,<br>резмещенные на сайте, не являются публичной ефиртой (ст. 437 ГК РФ).

Сделано с любовью<br>в PARUS AGENCY

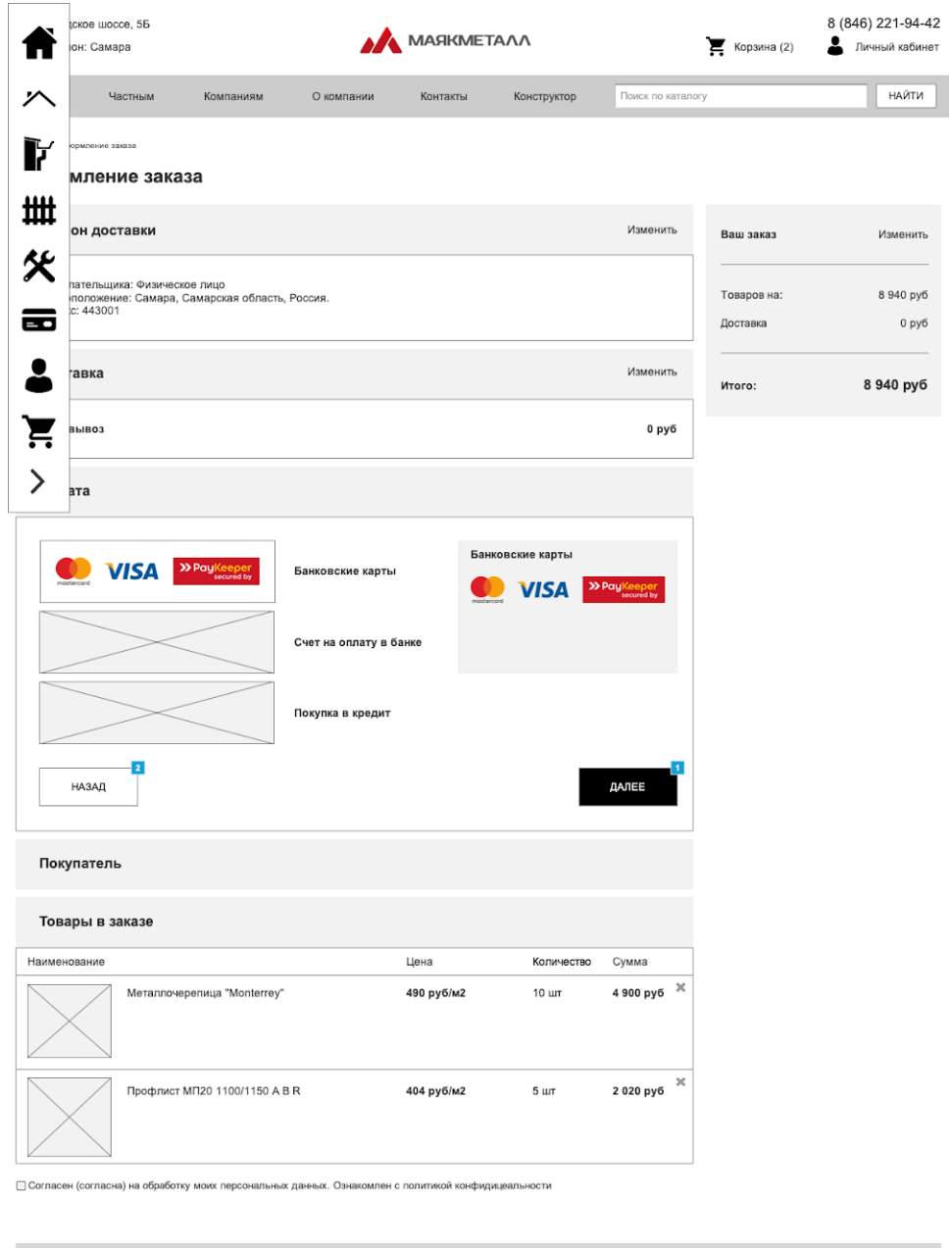

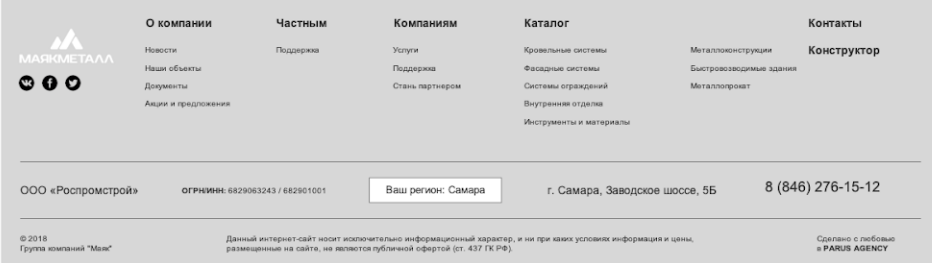

Оформление заказа (Покупатель физ. лицо)

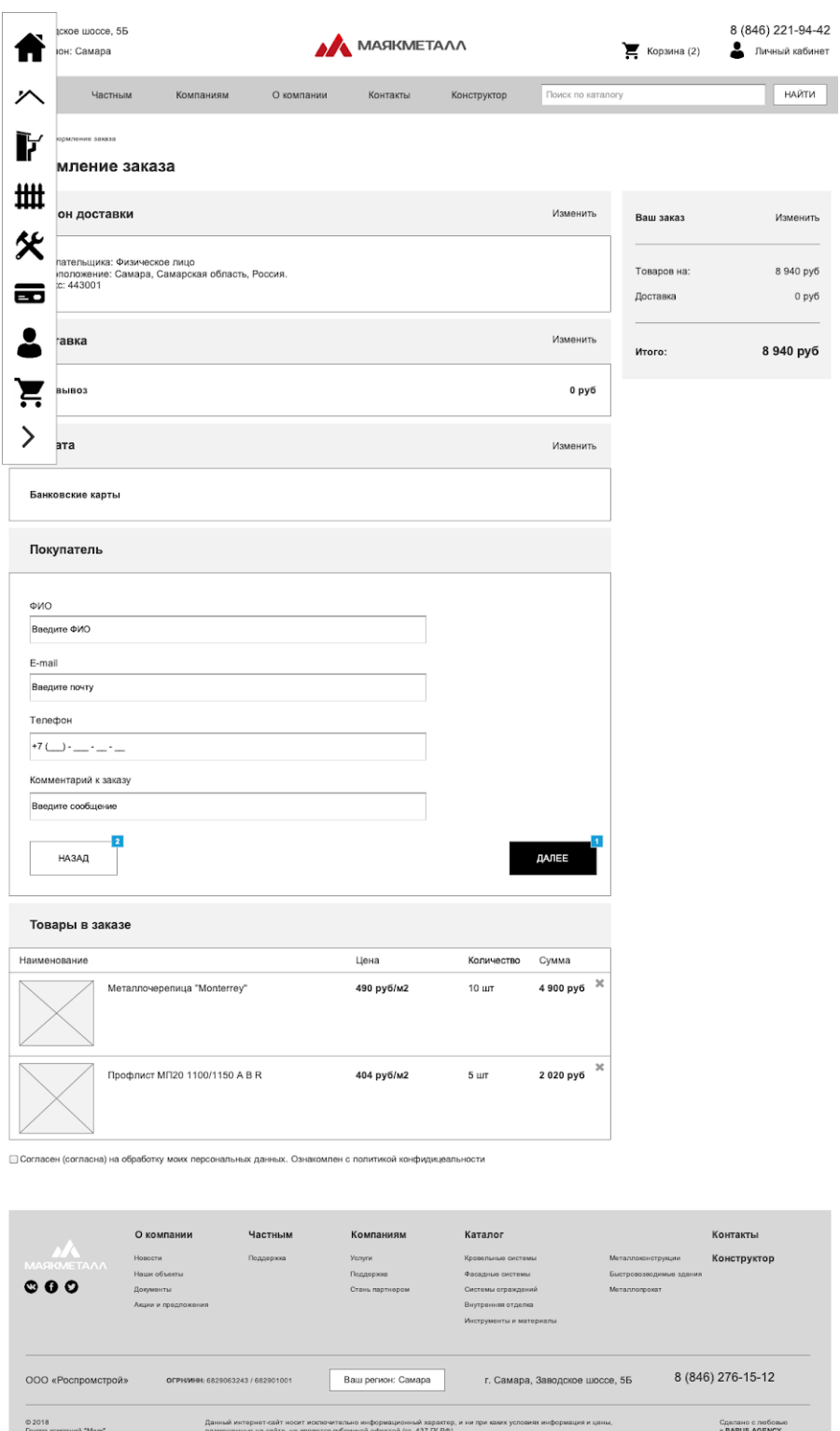

Оформление заказа (Покупатель юр. лицо)

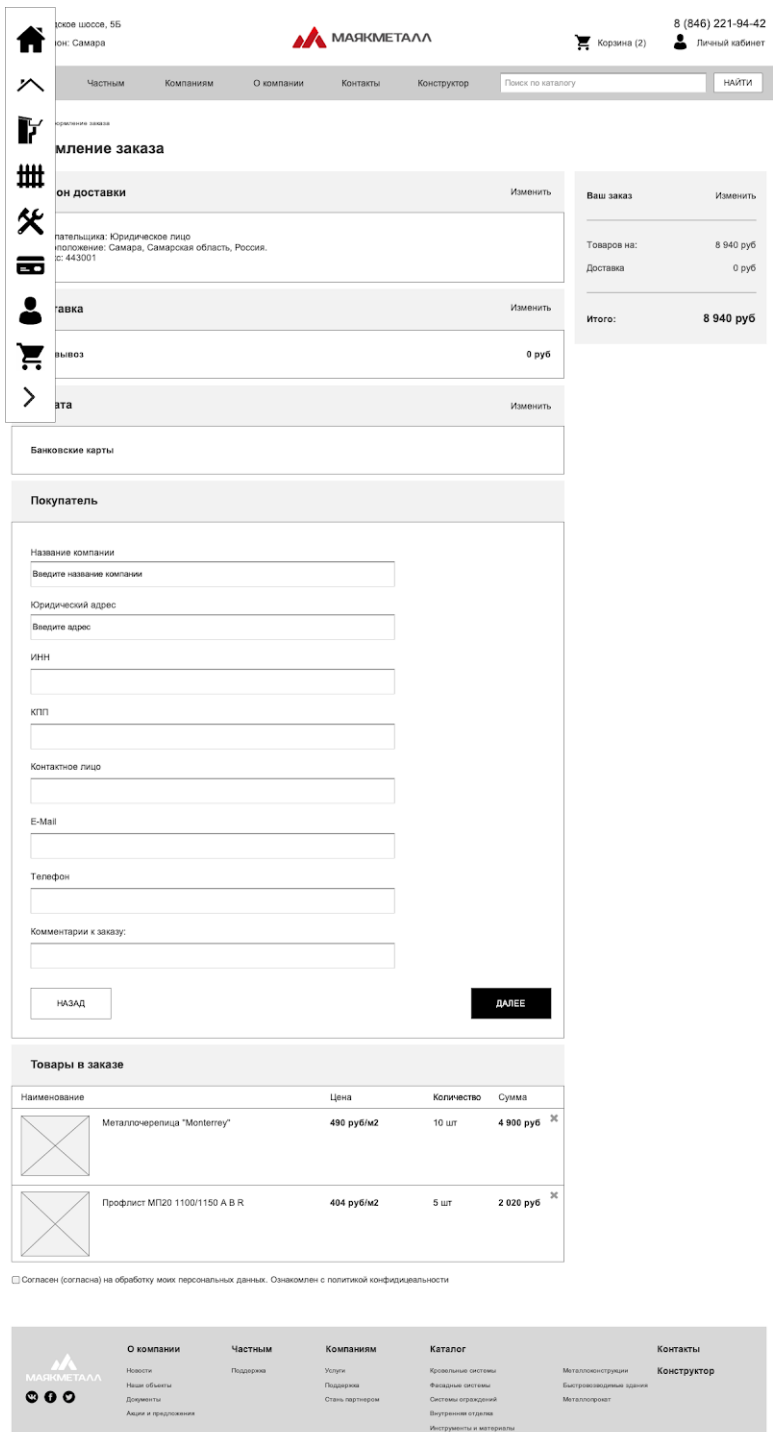

Оформление заказа (последний шаг)

.<br>Данный интернет-сайт косит иопочительно информационный характер, и ни при хаких условиях информация и цены,<br>размещенные на сайте, но желеотся публичной офертой (ст. 437 ГК РФ).

- Ваш регион: Самара - Г. Самара, Заводское шоссе, 55

000 «Po

.<br>Ф. 2018<br>Группа компаний "Маке"

8 (846) 276-15-12

Connero o noficeuso<br>a PARUS AGENCY

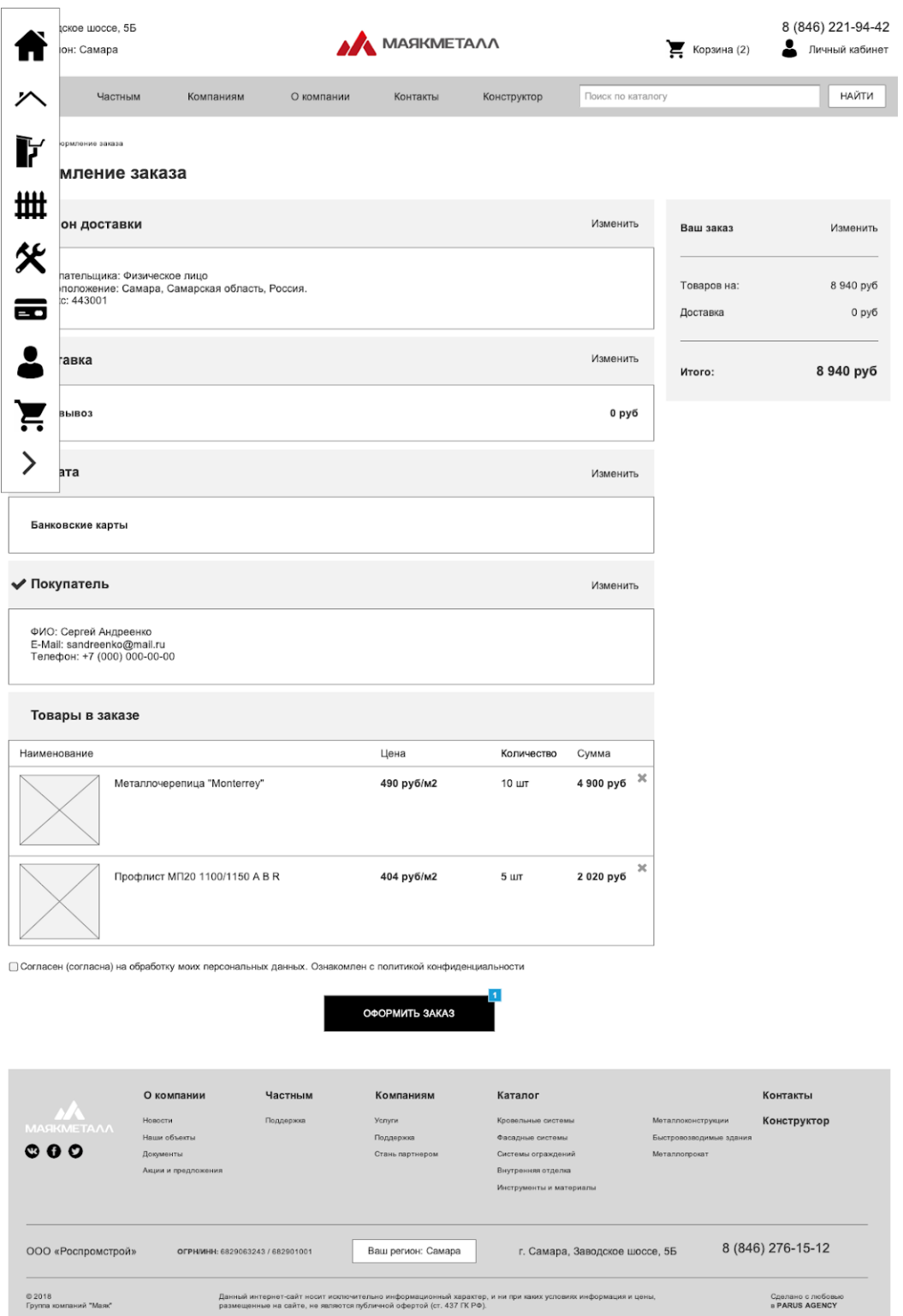

Заказ сформирован

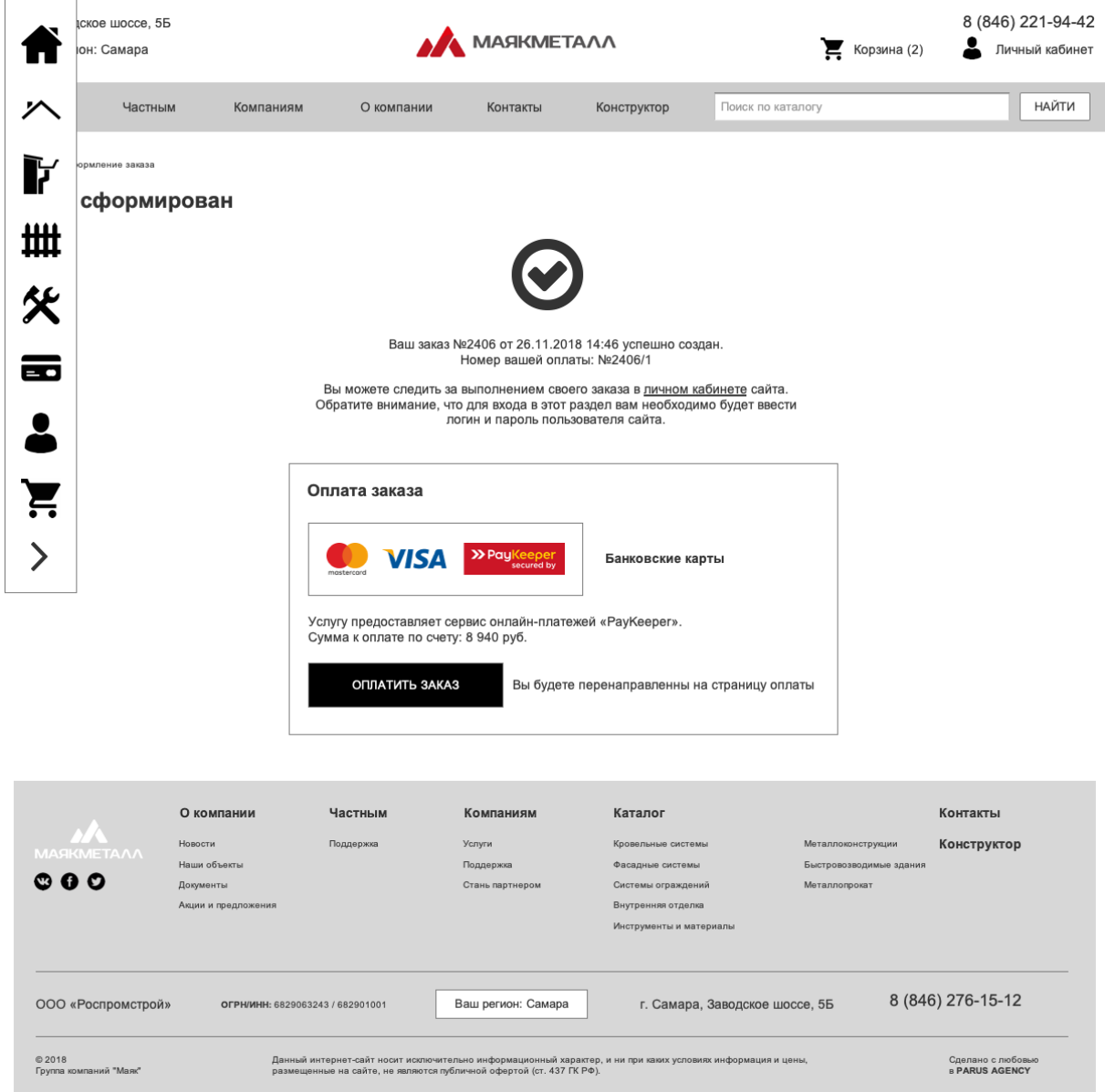

Оплата и доставка

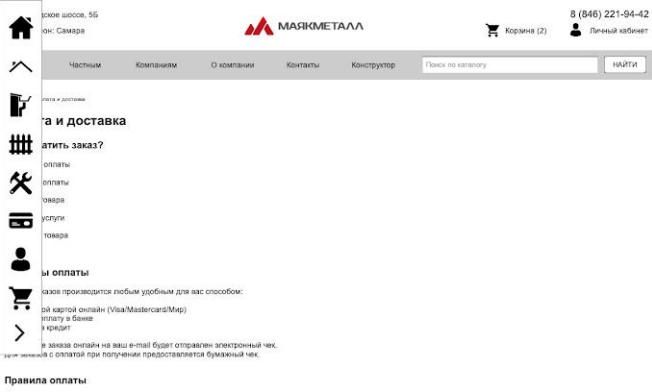

## По запросу поелателя менеджер формирует счет на оплату и высылает поеупателю ссылку на елай/альйса, лерейда по которой,<br>покупатель выбрать способ оплаты и оплатить счет. Сумму и описание товара уже будут указаны. К оплате

.<br>Для оплаты товара банковский картой при офромлении акива в интернет-магазине выберлое спорто должны банковский картой.

.<br>При оплате заказа банковски картой, обработка платежа происходит на авторизационной странице банка, где Вам необходимс<br>ввести данные Вашей банковский карты:

- тип харты<br>- номер карты,<br>- срок действия карты (указан на лицевой стороне карты)<br>- ЮЮ22СУЮ2 код.<br>- ОЮ22СУЮ2 код.

Если Ваша харта подключена к услуге 3D-Secure, Вы будете автоматически переадресованы на страницу банка, выпустившего карту,<br>для прохождения процедуры аутектификации. Информацию о правилах и методах дополнительной идентиф

Безопасность обработки интернет-платежей через платежный шлоз банка гарантирована международным сертификатом<br>безопасности PCI DSS. Передача информации происходит с применением технологии шифрования SSL. Эта информация<br>мел

#### Возврат товара

Процедура возврата товара надлежащего качества регламентируется статьей 26.1 федерального закона «О защите прав<br>потребителей».

- Возврат товара надлежащего качества возможен в случае, если сохранены его товарные и имени - в неимии ками дней.<br>Документ, подтверждающий факт и условия покупки указанного товаря;

.<br>Потребитель не вправе отказаться от товара надлежащего качества, имеющего индивидуально-определенные свойства если<br>указанный товар может быть использован исключительно приобретающим его человеком;

- При отказе потребителя от товара продавец должен возвратить ему денежную сумму, уплаченную потребителем по договору, за<br>исключением раскодов продавца на доставку от потребителя возвращенного товара, не позднее чем через

градъявления потребителем соответствующего требования.<br>- Потребитель гран совершими надостатов, не отверенных продавже, оказанной успул играве по своему выбору потребоват<br>- Совершим совершим совершими с результатов, не от

пиличенным».<br>• пртреблять заклучая обнаружения в товаре недостатков, если они не были отоворены продавцом, по сконку выбору втрави:<br>• потреблять замены на токар это македии рлах максим (молетии и (или) артикула);<br>• потреб

- потребовать безовоездной устреники ждоствов теариз или возвещение раскодия из их-поринитех-кондексивенное.<br>Третьии лицой: - сознания должное и упре-водали и потребовать возволя упокажной из тому суммы.<br>- Пртудентите в с

арантии-милопедиясынын тинин түр.<br>Акционный товар не подпехит замене и возварту.

- Исполнитель отвечает за недостатки услуги, на которую не установлен гарантийный срок, если потребитель докажет, что они<br>возникли до ее принятия им или по причинам, возникшим до этого момента;

#### Отказ от услуги

Право потребителя на расторжение договора об оказании услуги регламентируется статьей 32 федерального закона «О защите прав<br>потребителой»

.<br>Потребитель вправе расторгнуть договор об оказании услуги в побое время, уплатив исполнителе часть цены пропор<br>часть сказанной услуги, до получения кавицения о расторжении указанного договора и возместни исполнителю рас

#### Доставка товара

.<br>Доставка товара в адрес Покупателя осуществляется одним из способов:

- Самовывоз: самостоятельно Покупателем со склада Продавца.<br>• Доставка от производителя

Заказывая на ГК "Маяс" партии сэндвич-панелей, профилированного листа или металлоконструкций, вы можете быть уверены в их<br>качестве и сроках поставки . Продукция на производственных площадках будет производится в соответст Для облегчения задач, стоящих перед нашими Заказмиами, ГК "Маяк" организовала собственную службу полнских. Вы коегда<br>можно обрастила и нам с возрослен - "как быстрее, надежнее, и высоднее доставить партию слиден-панелей,

В зависимость с на "тумому иметку :<br>В зависимость от вварих обремов, сроков и типа продукции, отвеналисты отдела полостии разработвог префик отружи<br>рекомвозцийся а грефик строительства вашего здним или сонадкую программу

т к мини.<br>"частным переводниками" - жан менеджер фольмуют достовку выших полугие бысток надежатся свозывалься с сомнительными<br>"частными переводниками" - жан менеджер фольмуют достовку выших полугие бысток надежно и по фин

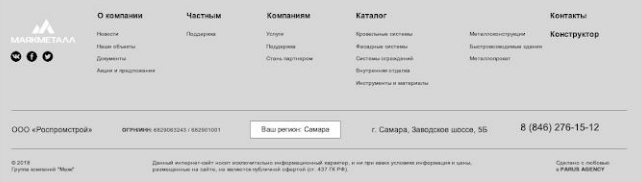